## OSSERVA L'IMMAGINE E INCOLLA IL NOME CORRISPONDENTE

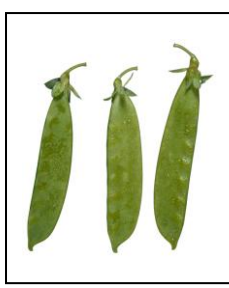

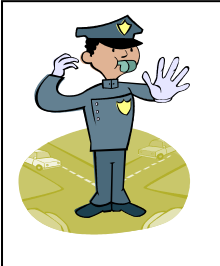

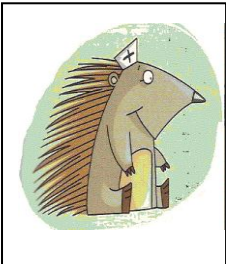

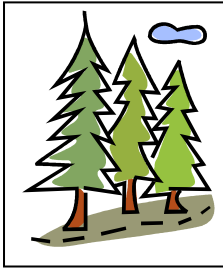

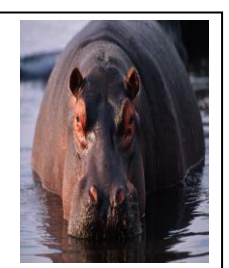

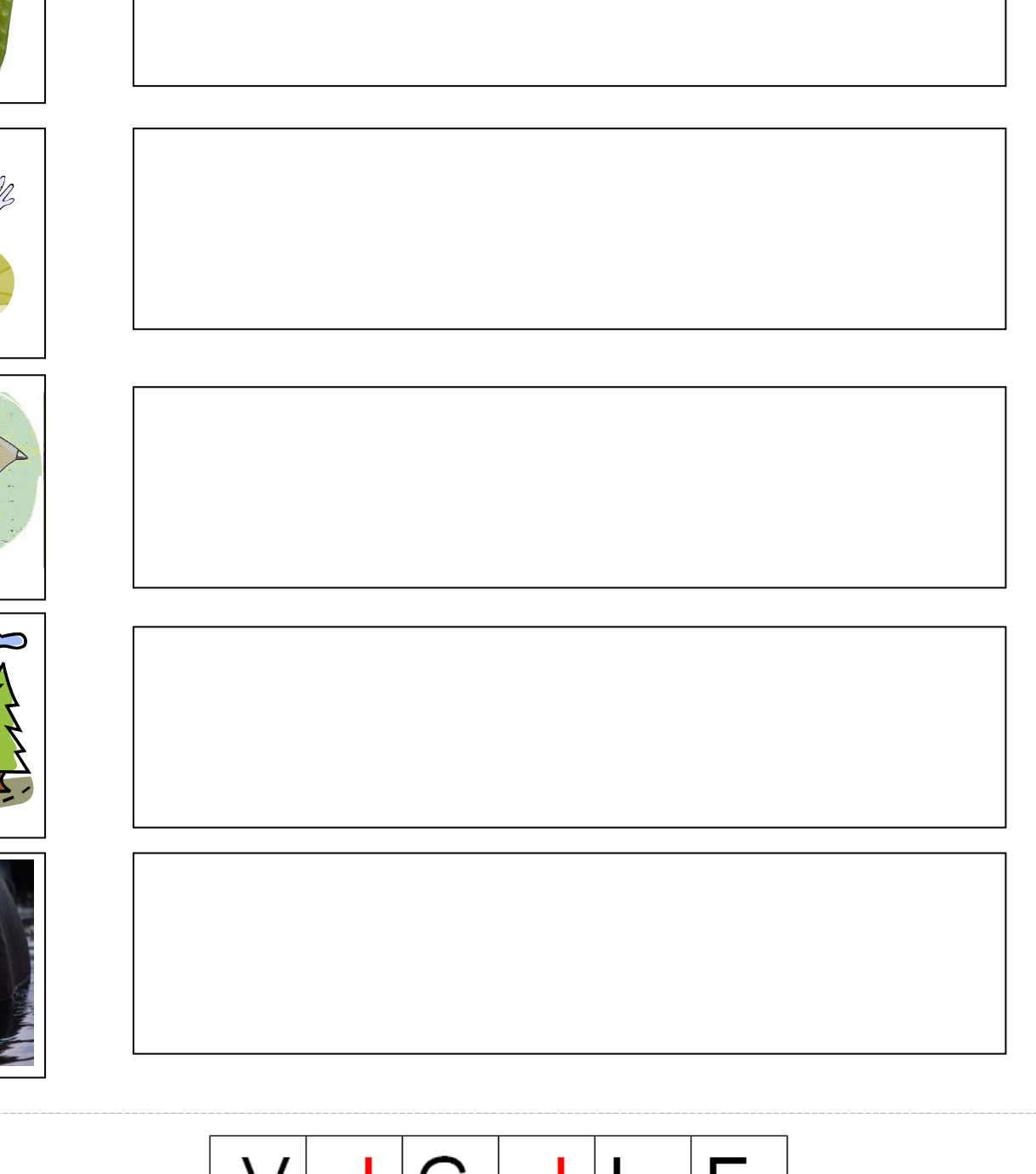

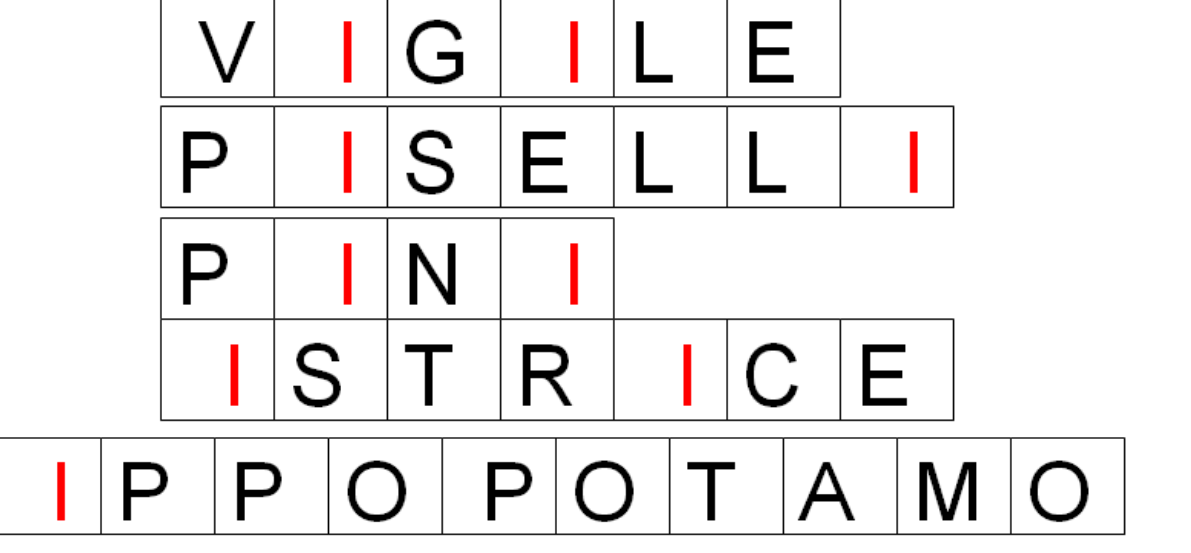